# **+ AUTODOC CLUB**

Как се сменя филтър купе на **RENAULT Duster (HS\_)** – Ръководство за смяна

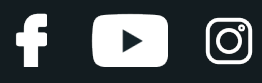

### **ПОДОБЕН ВИДЕО УРОК**

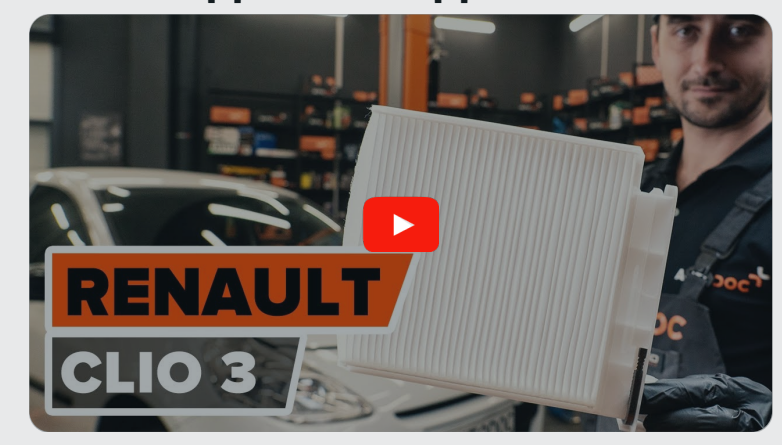

Това видео показва процедура по смяна на сходна авто част на друг автомобил

## **Важно!**

Тази процедура на смяна може да се използва за:

RENAULT Duster (HS\_) 2.0, RENAULT Duster (HS\_) 2.0 Hi-Flex 4x4, RENAULT Duster (HS\_) 2.0 4x4, RENAULT Duster (HS\_) 1.6 16V, RENAULT Duster (HS\_) 2.0 Hi-Flex, RENAULT Duster (HS\_) 1.6 Hi-Flex, RENAULT Duster (HS\_) 1.5 dCi, RENAULT Duster (HS\_) 2.0 Flex, RENAULT Duster (HS\_) 2.0 Flex 4x4, RENAULT Duster (HS\_) 1.5 dCi 4x4 (HSMC), RENAULT Duster (HS\_) 1.5 dCi 4x4, RENAULT Duster (HS\_) 1.6 16V (HSAT), RENAULT Duster (HS\_) 1.5 dCi (HSAE, HSAD, HSAF, HSJ7, HSMC, HSMD), RENAULT Duster (HS\_) 1.5 dCi 4x4 (HSMD), RENAULT Duster (HS\_) 1.6 16V 4x4, (+ 3)

Стъпките може малко да се различават в зависимост от конструкцията на автомобила.

Този урок беше създаден на основата на процедура за смяна на сходна част на: RENAULT Clio III Хечбек (BR0/1, CR0/1) 1.5 dCi

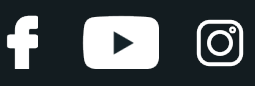

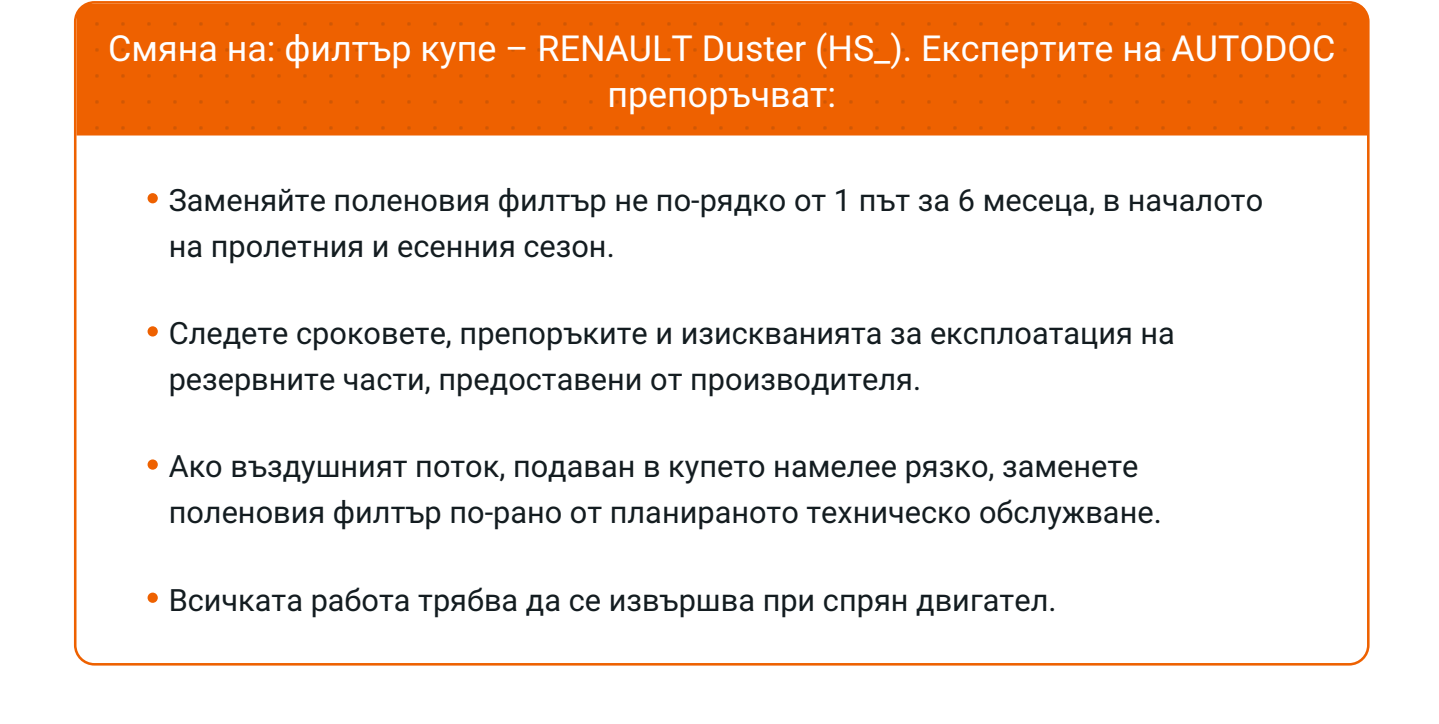

## **СМЯНА НА: ФИЛТЪР КУПЕ – RENAULT DUSTER (HS\_). ПРЕПОРЪЧИТЕЛНА ПОСЛЕДОВАТЕЛНОСТ ОТ СТЪПКИ:**

**1** Преместете седалката на пътника назад докрай.

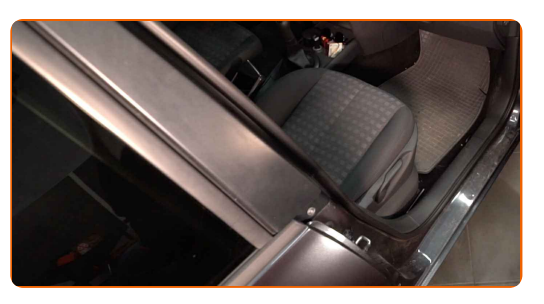

**2**

Освободете фиксаторите на капака на салонния филтър.

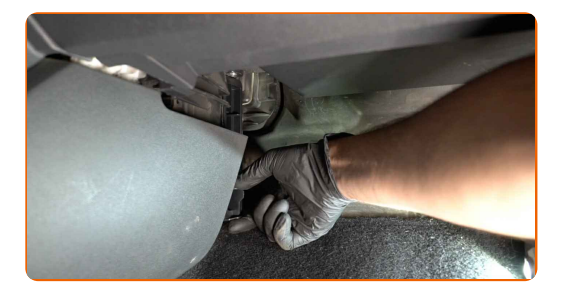

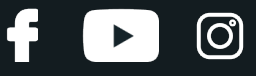

**3** Демонтирайте капака на корпуса на поленовия филтър.

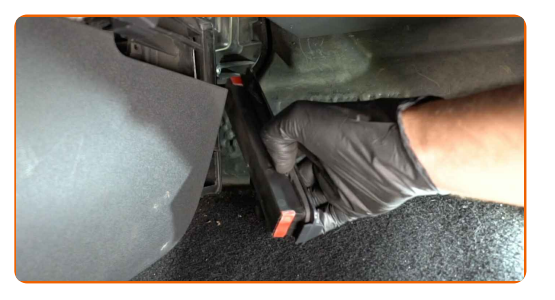

**4** Изкарайте от корпуса на филтъра сменяемия филтроелемент.

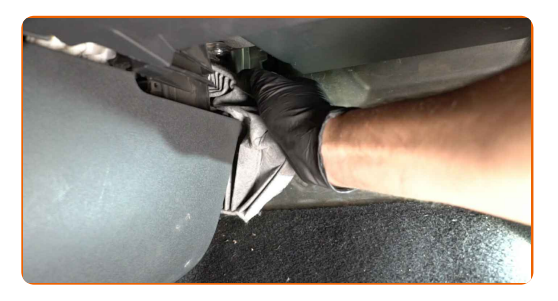

#### Смяна на: филтър купе – RENAULT Duster (HS\_). AUTODOC препоръчва:

Не се опитвайте да почистите и да използвате повторно стария филтър това ще се отрази на качеството на пречиствания въздух за купето.

**5** Поставете <sup>в</sup> корпуса новия филтроелемент. Уверете се, че края на филтъра плътно пасва на корпуса.

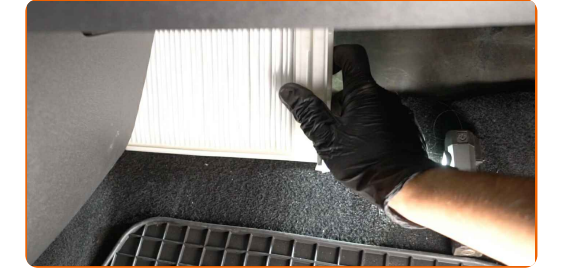

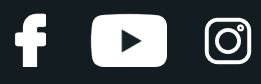

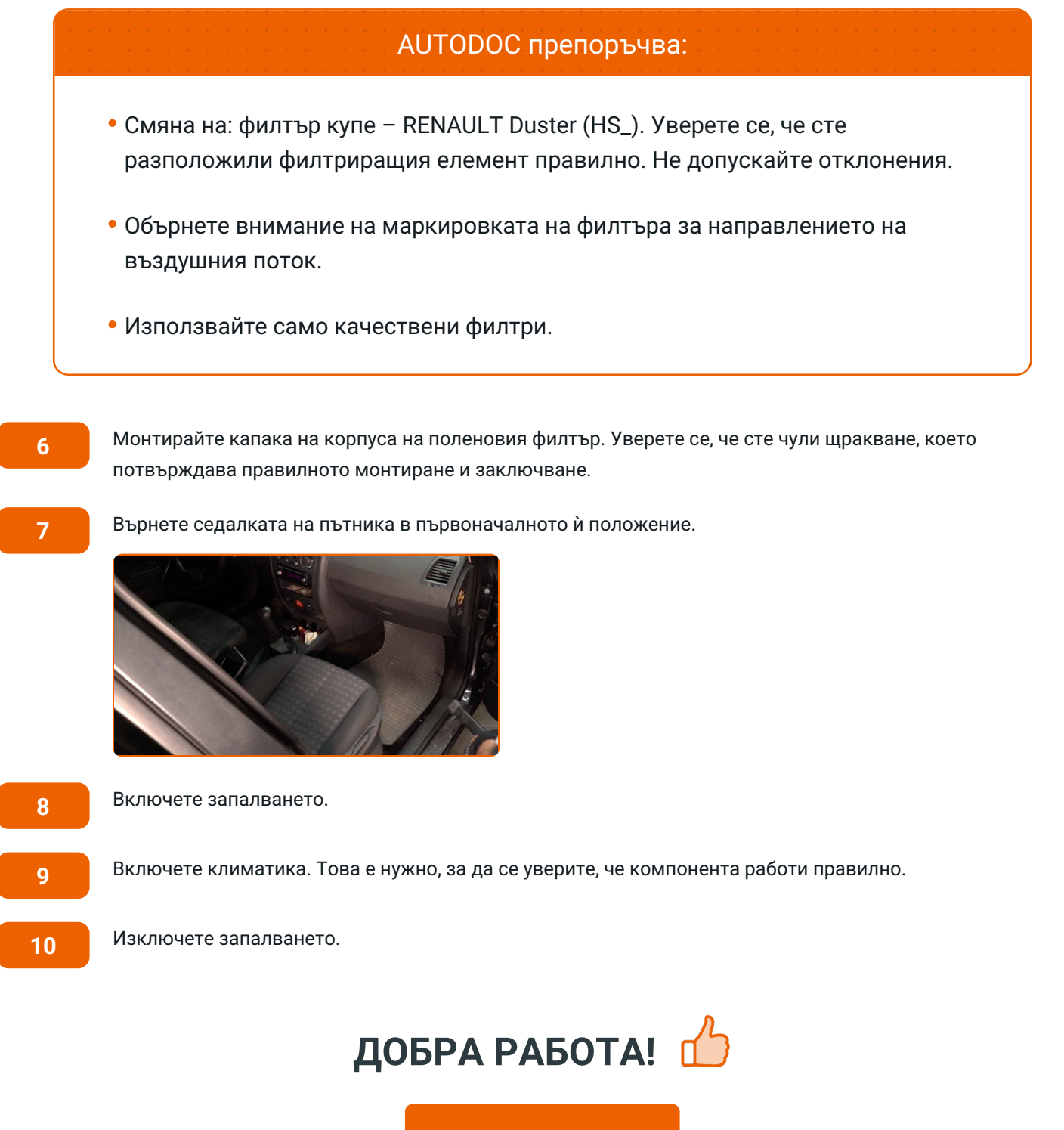

**ВИЖ ОЩЕ [УРОЦИ](https://club.autodoc.bg/manuals/renault/duster/duster-2011?utm_source=club.autodoc.bg&utm_medium=referral&utm_campaign=vote_PDF&utm_term=bg)**

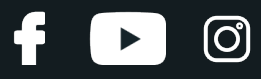

## **AUTODOC — КАЧЕСТВЕНИ И ДОСТЪПНИ АВТОЧАСТИ ОНЛАЙН**

МОБИЛНОТО [ПРИЛОЖЕНИЕ](https://interstitials.onelink.me/1036709825?pid=pdf) AUTODOC: СТРАХОТНИ ОФЕРТИ И УДОБНО ПАЗАРУВАНЕ $+$  AUTODOC **TODAY'S OFFERS AUTODOC GET IT ON Google Play** 08 12 27 Download on the Store Daily che eza CATEGORIE **Download** Spark,

**ГОЛЯМА [СЕЛЕКЦИЯ](https://www.autodoc.bg?utm_source=pdf) ОТ РЕЗЕРВНИ ЧАСТИ ЗА КОЛАТА ТИ**

#### **ФИЛТЪР КУПЕ: ШИРОК [АСОРТИМЕНТ](https://www.autodoc.bg/rezervni-chasti/filtr_kuepe-10363?utm_source=pdf)**

## **ЗА ОТГОВОРНОСТТА:**

Документът съдържа единствено съвети и препоръки, които могат да Ви бъдат полезни при смяна на детайли или ремонтни работи. AUTODOC не носи никаква отговорност за вреди, травми или щети по имущества настъпили в процеса на осъществяване на ремонтните дейности или замени на детайли, вследствие на некоректно използване или тълкуване на предоставената информация.

AUTODOC не носи отговорност за каквито и да е възможни грешки и неточности в дадената инструкция. Предоставеният материал има изключително опознавателен характер и не може да замени консултацията със специалисти.

AUTODOC не носи отговорност за неправилно или опасно използване на ремонтното оборудване, инструментите и резервните части. AUTODOC настоятелно препоръчва да работите внимателно и да спазвате правилата за безопасност при извършването на каквито и да е ремонтни работи. Помнете, че употребата на авточасти с ниско качество не гарантира нужното ниво на безопасност при шофиране.

© Copyright 2023 – Всичкото съдържание на този уебсайт, особено текстовете, фотографиите и графиките, е защитено от законите за авторското право. Всички права, включително за копиране, публикуване от трети страни, редактиране и превеждане, са притежавани от AUTODOC SE.